**DriveAlive License Key Free Download 2022 [New]**

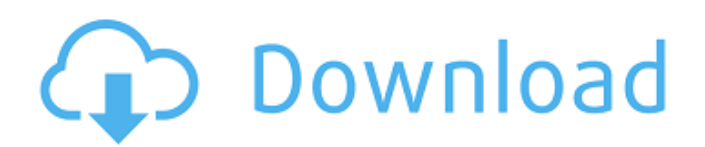

### **DriveAlive Crack + With License Code X64**

DriveAlive Crack Free Download, under development since 1998, is a Perl script that creates a dummy text file in the root of each drive specified on the command line, and overwrites it every 5 minutes to prevent idle time-out. DriveAlive is a DOSbased drive status monitor that creates a dummy text file in the root of each drive named drive\_alive\_dummy.txt and overwrites it every five minutes to prevent idle time-out on your PC. Installation: Copy drive\_alive.pl to the dir containing the executable, e.g. C:\myperl\drive\_alive. Run DriveAlive. Goto the drive where you want the script to run and at any time, type drive alive drive alive -drive 1, 1, drive alive -drive 2, 1, drive alive -drive 1, drive alive -drive 2,drive alive -drive 1, drive alive -drive 2, drive\_alive -drive 1, drive\_alive -drive 2, drive\_alive -drive 1, drive\_alive -drive 2, drive\_alive -drive 1, drive\_alive -drive 2, drive\_alive -drive 1, drive\_alive -drive 2, drive\_alive -drive 1, drive\_alive -drive 2, drive\_alive -drive 1, drive alive -drive 2, drive alive -drive 1, drive alive -drive 2, drive alive -drive 1, drive alive -drive 2, drive alive -drive 1, drive alive -drive 2, drive\_alive -drive 1, drive\_alive -drive 2, drive\_alive -drive 1, drive\_alive -drive 2, drive\_alive -drive 1, drive\_alive -drive 2, drive alive -drive 1, drive alive -drive 2, drive alive -drive 1, drive alive -drive 2, drive alive -drive 1, drive alive -drive 2, drive alive -drive 1, drive alive -drive 2, drive alive -drive 1, drive alive -drive 2, drive alive -drive 1, drive alive -drive 2, drive\_alive -drive 1, drive\_alive -drive 2, drive\_

#### **DriveAlive Crack Torrent (Latest)**

- LOCK DRIVE IN MEMORY: if you want to keep drive alive dummy.txt. last modified time and access time in a file on the drive, enable this option. It won't write to the drive though. - GAUGE DRIVE READING DURATION: Measure the reading rate for each drive. If set below 0, it'll be ignored. - COMPRESS DRIVE CONTENTS: enable if you want to copy-and-backup the contents of a drive to another (e.g. the output of "rsync -a" or "cp" -a), and compress the copy. - WAIT FOR BUILDUP BEFORE COMPRESSION: after each copy, wait a minute before compressing it. - COMPRESSION METHODS: you can choose from gzip, lzma or zip (default). - COPY FILES TO OLD DIRECTORY: if you want to compress the copy of each file on the drive, enable this. - COMPRESS FILE-NAME: set a custom file-name to use for the compressed file. - SOURCE DRIVE: "drive\_alive\_dummy.txt" is overwritten on each copy. Specify another drive name here. - SOURCE DRIVE PATH: specify the path to the dummy text file on the source drive. - SOURCE COMPRESSION METHOD: choose from gzip, lzma or zip (default). - SOURCE COMPRESS FILE-NAME: set a custom file-name to use for the compressed file. - COMPRESSED FILE-NAME: set a custom file-name to use for the compressed file. - WAIT FOR DRIVE TO BUILD UP BEFORE PRINTING: when each drive's reading rate drops to zero, wait a minute before printing a status dialog. - COMPRESSED FILE-SIZE IN MEMORY: if you want to keep the compressed file size (in memory) in the status dialog, enable this. - COMPACT DRIVES ON DEMAND: only keep the dummy text file on-the-fly, it'll be deleted when the last copy finishes. - SHOW GROUPS IN MEMORY: list the drives in memory and group them into folders - SHOW DRIVES IN MEMORY: list the drives in memory and group them into folders. - DRIVE LISTING METHOD: If enabled, only show the drives in the list 6a5afdab4c

# **DriveAlive Crack + Torrent (Activation Code) [32|64bit] [2022-Latest]**

DriveAlive creates a dummy text file in the root of each drive specified on the command line, and overwrites it every 5 minutes to prevent idle time-out. Get DriveAlive and take it for a spin to see what it can actually do for you! You can select how much memory you want to give to open/close cache. ------------------------------------------------------ More details at: Note that this is not part of the Free DDR Cache Manager 2.0 package. ------------------------------------------------------ You can select how much memory you want to give to open/close cache. ------------------------------------------------------ More details at: Note that this is not part of the Free DDR Cache Manager 2.0 package. already wrote a little paraller car, but i wasnt able to run it. it worked good on my old computer, but now it goes crazy. on my old computer my results where: model: au500 dop2: 0.25 iter: 2 eta: 1.2 maxiter: 1 act0: 0.05 act1: 0.05 ----------------- model: au500 dop2: 0.25 iter: 2 eta: 1.2 maxiter: 1 act0: 0.1 act1: 0.1 ----------------- model: au500 dop2: 0.25 iter: 2 eta: 1.2 maxiter: 1 act0: 0.15 act1: 0.15 ----------------- model: au500 dop2: 0.25 iter: 2 eta: 1.2 maxiter: 1 act0: 0.2 act1: 0.2 ----------------- model: au500 dop2: 0.25 iter: 2 eta: 1.2 maxiter: 1 act0: 0.25 act1: 0.25 ----------------- model: au500 dop2: 0.25 iter: 2 eta: 1.2 maxiter: 1 act0: 0.3 act1: 0.3 ----------------- model: au500 dop2: 0.25 iter: 2 eta: 1

# **What's New In?**

MoveDriveAlive eases the burden of keeping your drives functioning. It creates a dummy text file in the root of each drive specified on the command line, and overwrites it every 5 minutes to prevent idle time-out. DriveAlive is part of the GenomeTools, GenomeSieve, or StarChaser family of.NET tools and is licensed under the GNU General Public License. It is free, with no time limit, even for commercial use. "Notebook" is a free.NET 1.1+ standalone application created by Xperts Labs. The.NET framework, along with the programming language C#, was created by Microsoft with the goal of making applications easy to write and focus on the application logic. Instead of an artificially easy-to-use GUI and all the extras, C# has a native syntax and compiler. "Notebook" is a powerful, yet simple solution to many computing tasks, especially those regarding data-entry, text editing, conversion, data-exchange and data-processing. The "Notebook" allows the user to have a permanent single spreadsheet window, while acting and behaving like a normal text-editing or data-viewer. A set of command-line tools for working with Microsoft SharePoint Foundation 2007. Here are the main tools available in the SharePoint.AdminClient.Utilities.CommandLine project. List folders, list items, check permissions, create folders, create items, create permissions, import items, query people, create users, manage permissions, and more. Open Source. Create a new account with a custom domain name. • View and edit your new account with the Accounts utility. • View and manage DNS records related to your new domain. • Manage Simple Certificate Authority (CA) certificates used to sign your new domain certificate. • Host your domain files on DigitalOcean. This utility replaces the account-creation feature in DigitalOcean.NET. The Advanced Uninstaller PRO is a FREEWARE software application. 1 of the new features of this program is that it can detect and remove troublesome registry entries which include postfixian.exe, crdownloader.exe, ciroc.exe, reiksamurai.exe, islamicretriever.exe, clapton6.exe, and more. Google Chrome is a proprietary web browser developed by Google as the successor to Google Chrome.

## **System Requirements For DriveAlive:**

We are working hard to make sure that Zecter has no obstacles to run! Before you can run a Zecter game, you should have the below requirements met: - Windows 10 (or Windows 10 Mobile, etc) - Minimum screen resolution (with the use of Windows DPIs) of at least 720p (1280x720) - 1024 MB RAM - 2 GB of space on your storage device (USB storage device, SD card, etc) The game will be playable on any system that meets the

<http://kurtosh-kalach.com/mobile-basic-crack-free-download-updated/>

<http://giovanimaestri.com/?p=5859>

[https://richonline.club/upload/files/2022/06/z3tEztIRMk7zjTCxDU84\\_08\\_f4b990a6135e60dbc412501d59f6f60e\\_file.pdf](https://richonline.club/upload/files/2022/06/z3tEztIRMk7zjTCxDU84_08_f4b990a6135e60dbc412501d59f6f60e_file.pdf)

<https://pieseutilajeagricole.com/wp-content/uploads/2022/06/Zope.pdf>

<https://cdn.scholarwithin.com/media/20220608043231/Cyberonix.pdf>

<http://cannabisrepository.com/wp-content/uploads/2022/06/OpenVR2Key.pdf>

<http://veterinarybuyersgroup.com.au/pastecopy-net-2012-crack-patch-with-serial-key-3264bit-latest-2022/>

[https://wormenhotel.nl/wp-content/uploads/2022/06/Microsoft\\_SMS\\_Sender.pdf](https://wormenhotel.nl/wp-content/uploads/2022/06/Microsoft_SMS_Sender.pdf)

[https://worlegram.com/upload/files/2022/06/5eB1pggnGDA1Hy9zaOee\\_08\\_705cec27d7c902afcf66b0c138552b73\\_file.pdf](https://worlegram.com/upload/files/2022/06/5eB1pggnGDA1Hy9zaOee_08_705cec27d7c902afcf66b0c138552b73_file.pdf) [https://agendaprime.com/wp-](https://agendaprime.com/wp-content/uploads/2022/06/Windows_Login_Recovery_Enterprise__Crack_Serial_Number_Full_Torrent.pdf)

[content/uploads/2022/06/Windows\\_Login\\_Recovery\\_Enterprise\\_\\_Crack\\_Serial\\_Number\\_Full\\_Torrent.pdf](https://agendaprime.com/wp-content/uploads/2022/06/Windows_Login_Recovery_Enterprise__Crack_Serial_Number_Full_Torrent.pdf)